**www.dotecomune.it**

# DoteComune Una guida *comune*

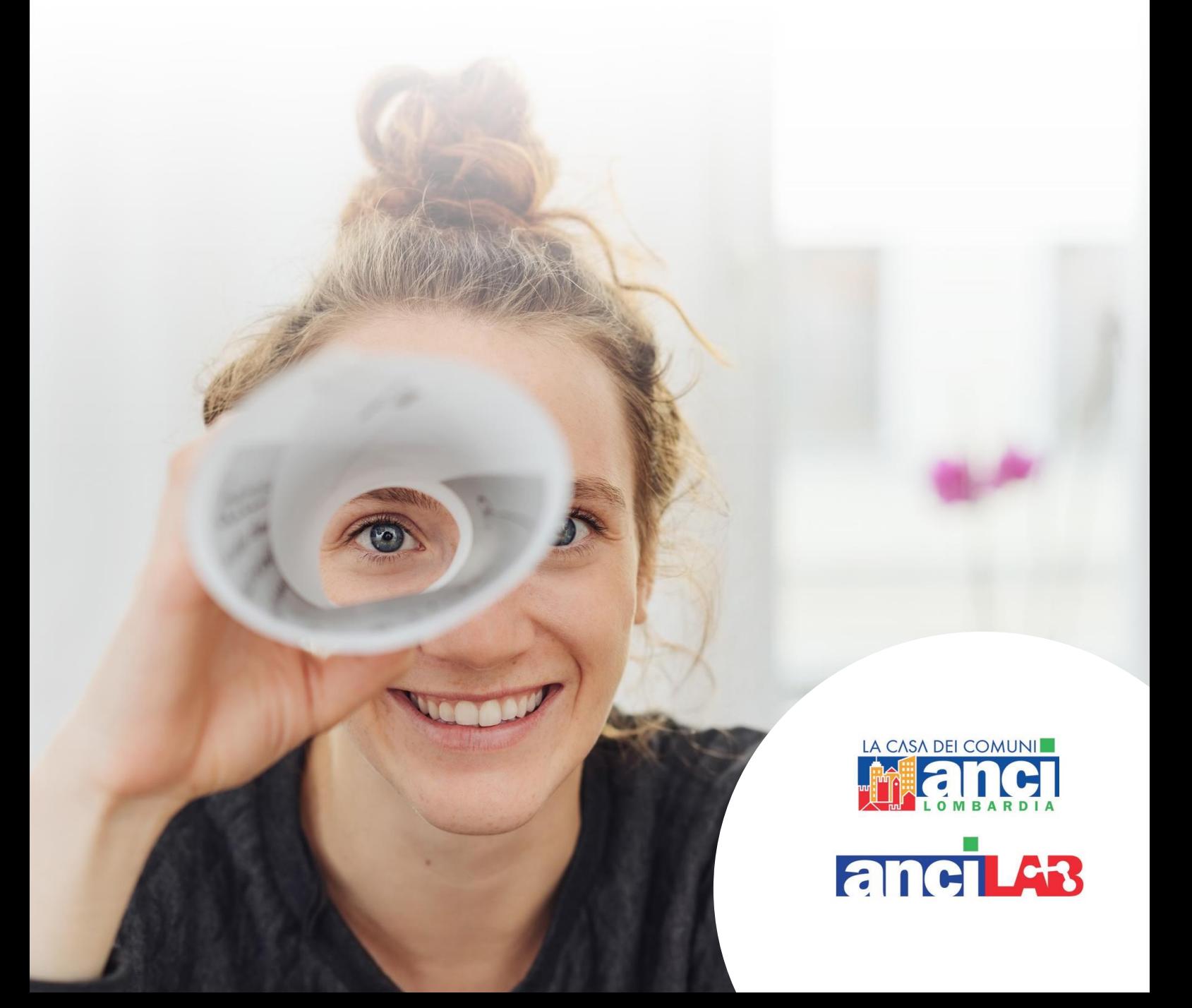

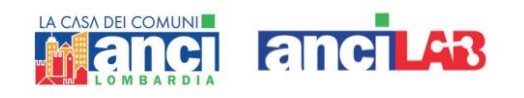

### Una breve premessa

**La formazione che si attua attraverso percorsi di tirocinio formativo s'inserisce nello sviluppo del "lifelong learning", ossia formazione lungo tutto il corso della vita.**

L'apprendimento nella società della conoscenza deve svilupparsi come componente permanente della propria attività di lavoro e del proprio sviluppo personale.

Garantire le condizioni per accedere a percorsi di formazione permanente per tutti i cittadini, è un presupposto necessario per favorire la partecipazione attiva alla vita sociale, oltre a rappresentare un requisito per l'inserimento e la permanenza nel mondo del lavoro. È da qui che ANCI Lombardia (Associazione Nazionale Comuni Italiani – Lombardia) con AnciLab sviluppa DoteComune.

L'iniziativa investe la cittadinanza attiva, ossia la partecipazione democratica alla vita della comunità civile, promuove le competenze di cui deve dotarsi il cittadino che si muove nella società della conoscenza. Si tratta di diffondere e sviluppare competenze strategiche, acquisizioni di fondo che supportino la persona nelle transizioni e nei cambiamenti che affronta giorno per giorno, mentre si misura con le progettualità, con la continua implementazione di innovazioni che pervadono il vivere quotidiano.

DoteComune, oltre all'acquisizione delle competenze necessarie per lo svolgimento delle attività previste, contribuisce più in generale alla crescita della persona, intesa in tutti i suoi risvolti e aspirazioni individuali, e rappresenta un fattore determinante per favorirne lo sviluppo della cultura della e nella Pubblica Amministrazione.

La presente guida è uno strumento utile e di facile consultazione, semplice nella sua struttura, completo di tutte quelle informazioni che possano favorire un più consapevole orientamento nel percorso intrapreso.

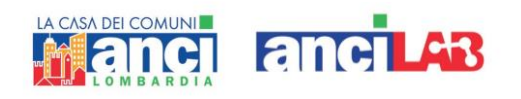

# 1. Gli attori dotecomune

DoteComune nasce dall'incontro e dal confronto di diversi attori istituzionali del territorio lombardo.

Ogni attore assume un ruolo fondamentale all'interno delle logiche che accompagnano DoteComune, logiche di forte collaborazione orientate a dare un'opportunità ai cittadini per collaborare alla crescita e allo sviluppo dei servizi degli Enti Locali.

Nel dettaglio gli attori, e i rispettivi ruoli, sono:

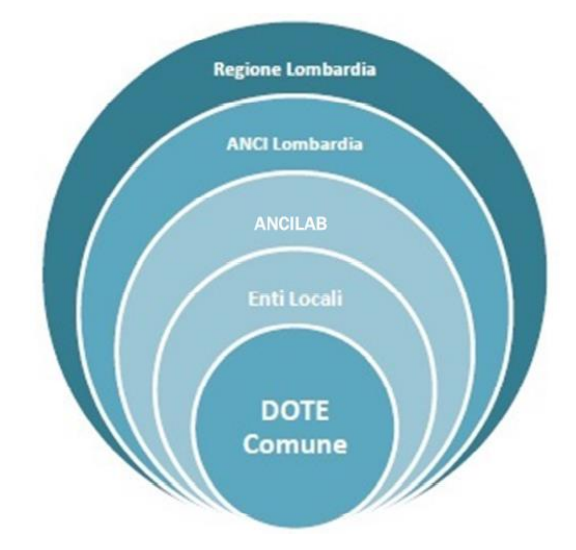

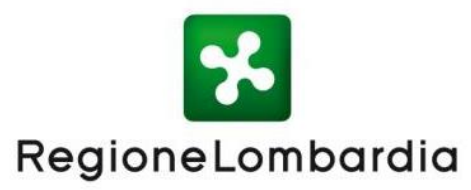

#### *Regione Lombardia - Ente Istituzionale:*

- approva e cofinanzia DoteComune;
- verifica l'attuazione;
- favorisce la diffusione e la conoscenza di DoteComune attraverso la pubblicazione sul sito regionale e con ogni altro mezzo di comunicazione istituzionale.

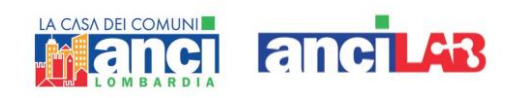

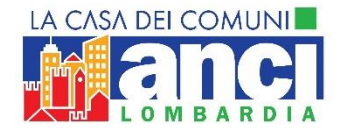

#### *ANCI Lombardia - Ente Istituzionale:*

- diffonde informazioni e comunicazioni relative a DoteComune presso gli enti associati;
- definisce le regole d'accesso;
- adotta e pubblica l'avviso DoteComune;
- attiva il controllo, il monitoraggio e la valutazione di DoteComune.

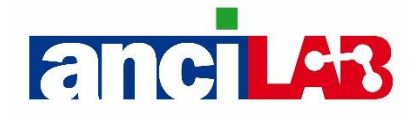

#### *AnciLab - Ente Promotore:*

- definisce criteri e modalità della progettazione e dell'erogazione della formazione;
- realizza il piano formativo;
- organizza e realizza la formazione d'aula;
- verifica la frequenza dei corsi indicati nel piano formativo;
- coordina i tutor degli Enti Ospitanti;
- verifica l'andamento di DoteComune;
- certifica le competenze professionali acquisite;
- gestisce le parti amministrative di DoteComune;
- raccoglie gli elementi utili alla stesura della reportistica;
- verifica le attività svolte con cadenza quindicinale.

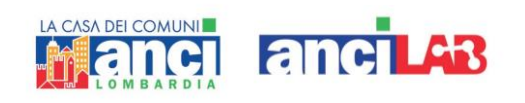

#### **Enti Locali aderenti**

#### *Enti Ospitanti:*

- promuovono DoteComune nel proprio territorio;
- individuano all'interno del proprio organico un referente e un tutor;
- raccolgono le domande di DoteComune presentate dai cittadini;
- collaborano con AnciLab alla selezione dei destinatari;
- realizzano DoteComune presso le proprie sedi;
- partecipano al processo di certificazione delle competenze professionali acquisite;
- erogano risorse finanziarie per garantire lo svolgimento del progetto;
- collaborano operativamente in caso di controlli da parte di AnciLab, Regione Lombardia e soggetti terzi preposti (protocollo art 7).

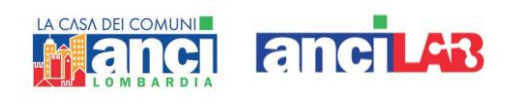

# 2. Cosa e' dotecomune

DoteComune è un tirocinio extracurriculare di inserimento o reinserimento lavorativo che si realizza negli Enti Locali, rivolto a disoccupati di età uguale o superiore ai 18 anni, residenti o domiciliati in Regione Lombardia.

La partecipazione a Dote Comune costituisce assolvimento del percorso di politica attiva previsto dal D.lgs 150/2015.

DoteComune è un programma che:

- è attivato in presenza di cittadini dotati dei requisiti previsti e dopo la stipula della Convenzione collettiva di tirocinio tra AnciLab - Società soggetta a direzione e coordinamento di ANCI Lombardia - (di seguito *Ente Promotore*) e l'Ente Locale (di seguito *Ente Ospitante*);
- si declina in attività di formazione d'aula e di tirocinio personalizzato presso gli Enti Locali con una presenza media settimanale di 20 ore;
- si realizza attraverso l'inserimento del tirocinante all'interno di servizi, attività e progetti erogati alla comunità locale;

L'Ente Promotore AnciLab ha i seguenti compiti:

- svolgimento di tutte le attività richieste all'Ente Promotore dalla normativa regionale relativa ai tirocini extracurriculari;
- progettazione del tirocinio personalizzato;
- erogazione dell'attività di formazione d'aula, compresa la formazione in materia di salute e sicurezza sui luoghi di lavoro;
- assistenza all'Ente Locale per la gestione del tirocinio;
- monitoraggio del progetto;

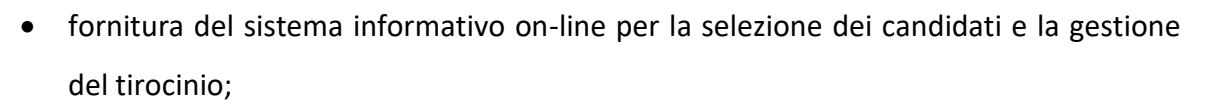

**anciL43** 

- certificazione delle competenze professionali secondo il QRSP di Regione Lombardia;
- apertura di una posizione INAIL e di una copertura INAIL per ogni partecipante;
- sottoscrizione di un'assicurazione infortuni e RC verso terzi e spese mediche per infortunio in favore di ogni tirocinante coinvolto nel tirocinio DoteComune;
- erogazione dell'indennità di partecipazione e rilascio Certificazione Unica;

CASA DEL COMUNI

ancı

 nei limiti previsti dalla normativa regionale, eventuale stipula del Patto di Servizio Personalizzato con i candidati selezionati che nella domanda di partecipazione dichiarano di essere disoccupati e quindi rientranti nella categoria indicata nell'art.19 del citato D.lgs 150/2015.

#### **DOVERI DEGLI ASSEGNATARI E DEGLI ENTI**

Durante lo svolgimento del tirocinio tutte le attività sono seguite e verificate da un tutor designato dall'Ente Promotore e da un tutor dell'Ente Ospitante.

Durante lo svolgimento del tirocinio l'assegnatario/a è tenuto/a a:

- svolgere le attività previste dal progetto formativo individuale;
- rispettare le norme in materia di igiene, sicurezza e salute sui luoghi di lavoro;
- mantenere la necessaria riservatezza (anche al termine del tirocinio) per quanto attiene ai dati, informazioni o conoscenze in merito a persone, processi produttivi e prodotti, acquisiti durante lo svolgimento del tirocinio;
- svolgere le attività di tirocinio e la formazione d'aula secondo gli orari e le modalità indicate dal tutor dell'Ente Ospitante e dell'Ente Promotore.

Le ore di tirocinio previste devono concludersi entro i termini di scadenza indicati.

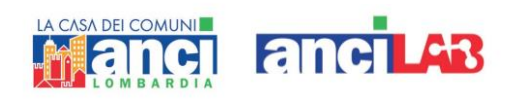

La formazione d'aula è parte integrante del progetto, dunque obbligatoria.

L'Ente Ospitante si impegna a far svolgere all'assegnatario/a esclusivamente le attività previste dal progetto formativo e di tirocinio e a monitorare l'effettiva partecipazione del tirocinante alle giornate di formazione d'aula.

#### **DURATA E FASI**

DoteComune ha una durata di tre, sei, nove o dodici mesi.

A seconda della durata complessiva, la ripartizione del monte ore nei diversi profili è indicata dalla tabella che segue:

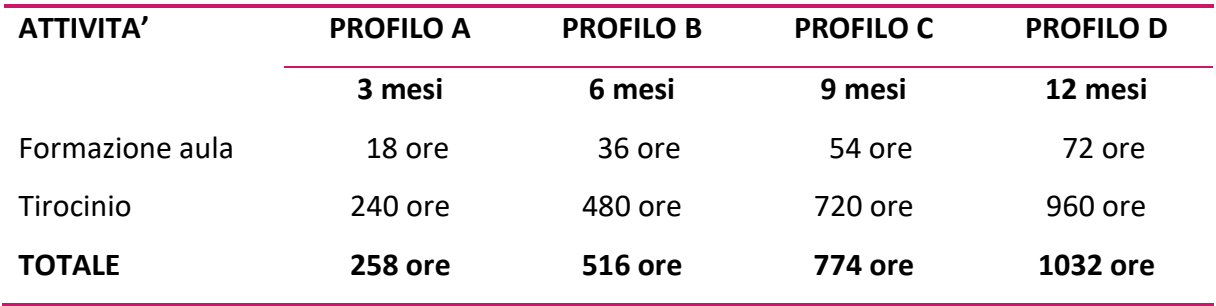

L'impegno previsto è in media **20 ore a settimana** (258 ore a trimestre).

Il tirocinio non costituisce rapporto di lavoro.

Le ore totali devono essere svolte entro e non oltre la data di fine del tirocinio stesso. Per questioni normative e assicurative, non è possibile concludere le ore oltre la data di fine tirocinio.

# 3. COSA È RICONOSCIUTO AI TIROCINANTI

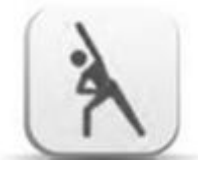

Un **progetto formativo** di tirocinio individuale;

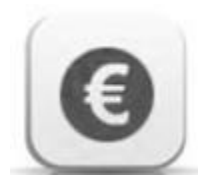

**L'indennità mensile** (erogata trimestralmente) di partecipazione pari a 300 euro. L'indennità di partecipazione forfettaria costituisce reddito assimilato ai sen-si dell'art. 50 comma 1 del TUIR);

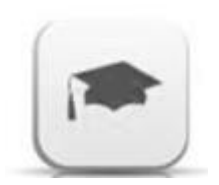

**Un attestato di partecipazione** al progetto DoteComune; la certificazione delle competenze professionali (a superamento di un esame da sostenere alla conclusione del tirocinio);

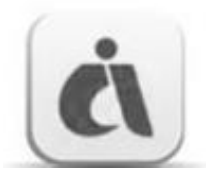

L'apertura di una propria **posizione INAIL e di una copertura INAIL**;

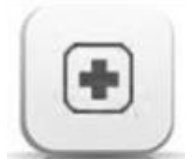

Una **copertura assicurativa** per infortunio, morte e RC verso terzi comprese le spese mediche per infortunio;

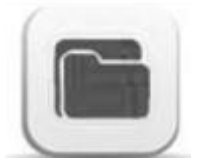

Le comunicazioni (avvio, proroga e cessazione) previste a norma di legge (**Modello UNILAV**).

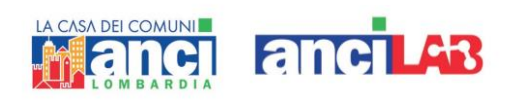

L'Ente Promotore, per tutta la durata di DoteComune, svolgerà un'**azione di monitoraggio** sia per apportare eventuali migliorie al progetto, sia per creare un sistema di qualità da utilizzare come riferimento per i progetti futuri.

L'attività di monitoraggio coinvolgerà tutti i tirocinanti e verrà effettuata con cadenza bisettimanale. Sarà inoltre condotta un'indagine campionaria per creare un quadro esaustivo sull'impatto che il progetto ha sulle persone che vi partecipano. In questo caso, possono essere organizzati dei focus group a cui parteciperà il gruppo individuato.

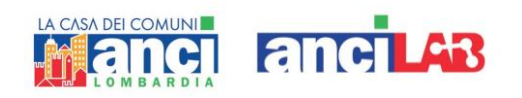

# 4. FORMAZIONE D'AULA E CERTIFICAZIONE DELLE COMPETENZE

#### **FORMAZIONE D'AULA**

La formazione d'aula è **obbligatoria** in quanto parte integrante del progetto DoteComune.

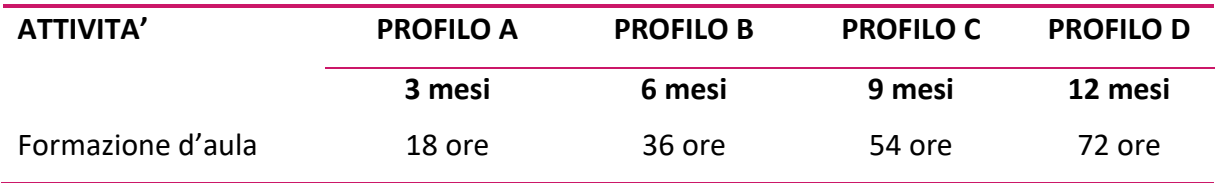

La partecipazione ad almeno il 75% delle ore d'aula previste consente di accedere all'esame per il conferimento dell'attestato di certificazione delle competenze professionali di Regione Lombardia.

**La formazione è obbligatoria a prescindere dalla certificazione finale.**

#### FORMAZIONE IN MATERIA DI SALUTE E SICUREZZA SUI LUOGHI DI LAVORO

La presenza durante la giornata dedicata alla *Sicurezza sul lavoro* è condizione necessaria per la partecipazione a DoteComune e non può venire meno. Non sono previsti esoneri anche a fronte di attestati conseguiti in esperienze precedenti o in

precedenti esperienze di DoteComune, Servizio Civile o Leva Civica Regionale.

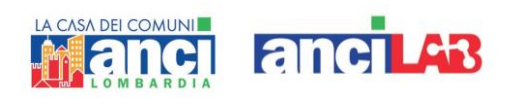

Il **calendario con le date previste** per la formazione d'aula (Calendario Formativo) sarà visibile nella pagina personale di ogni tirocinante (MY PAGE) accedendo con le proprie credenziali. (vedi foto).

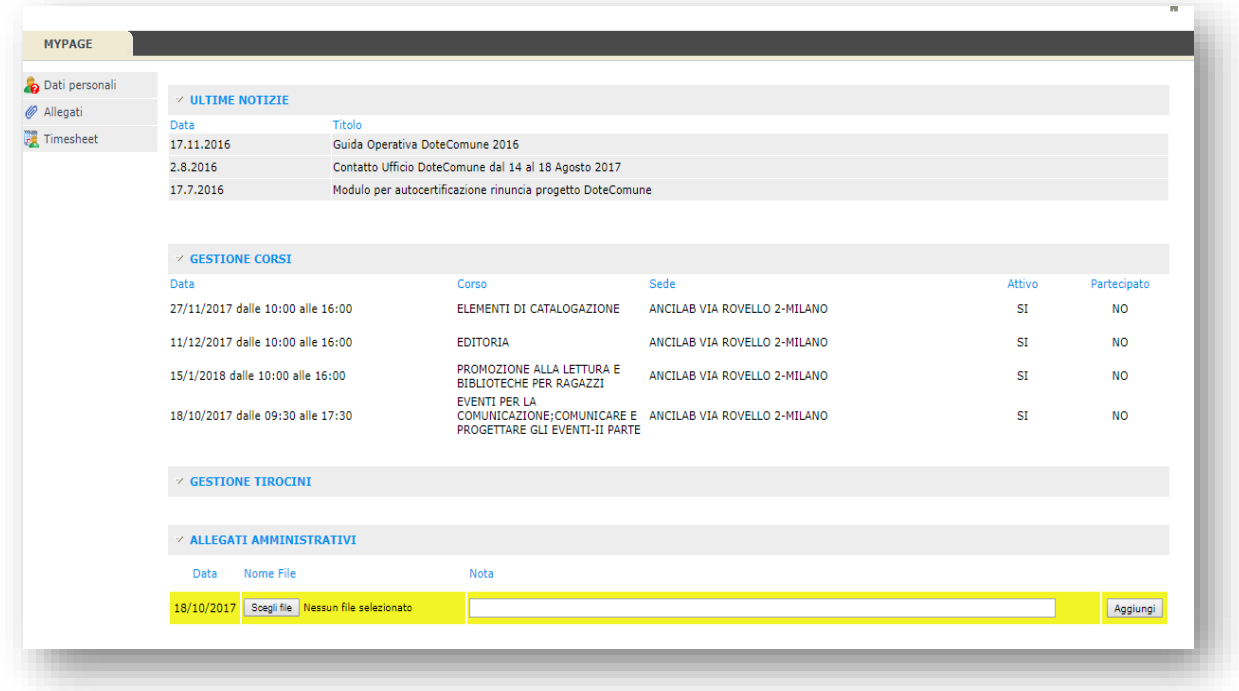

Comunicazioni urgenti e variazioni saranno comunicate attraverso la posta elettronica e/o sms, il calendario verrà aggiornato on line. Vi chiediamo di consultare frequentemente la pagina per verificare cambiamenti o aggiornamenti.

Prima di ogni incontro previsto dal Calendario Formativo, il tirocinante riceverà un memo che ricorderà la giornata di formazione. Il tirocinante deve tenere sempre controllata la posta elettronica (anche spam o posta indesiderata) e tenere monitorato il gestionale di DoteComune nella sezione news e archivio news, dove potrà trovare le eventuali variazioni. L'eventuale assenza alla formazione deve essere comunicata tempestivamente inviando una mail a [formazione@dotecomune.it](mailto:formazione@dotecomune.it) e accompagnata da valida giustificazione documentata.

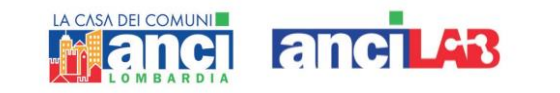

I calendari formativi non possono essere modificati: l'assegnazione di giornate di recupero non è prevista.

Le giornate di formazione sono assegnate al tirocinante sulla base delle competenze scelte dall'Ente Ospitante in sede di creazione dei progetti.

Non sono previsti percorsi alternativi per tirocinanti che stiano ripetendo il tirocinio DoteComune.

La partecipazione a corsi esterni o percorsi di laurea attinenti al percorso di tirocinio DoteComune non consente l'esonero, neppure parziale, dalle giornate di formazione.

#### **SPESE STRUMENTALI**

Le spese strumentali connesse alla realizzazione di tutte le fasi del programma DoteComune (comprese le spese di trasporto, utilizzando i mezzi pubblici più economici, sostenute per raggiungere le sedi delle giornate di formazione indicate dall'Ente Promotore e il buono pasto relativo, qualora previsto) sono a carico dell'Ente Ospitante. Nessun onere economico deve essere messo a carico dell'assegnatario/a per lo svolgimento delle attività connesse a DoteComune.

La modalità di rimborso sarà indicata al tirocinante dall'Ente Ospitante: i tirocinanti dovranno conservare le ricevute (titoli di viaggio) da poter presentare all'Ente.

#### **MATERIALI DI FORMAZIONE**

Il materiale proposto durante la formazione d'aula ed eventuali materiali aggiuntivi sono pubblicati nella piattaforma FAD alla voce "Gestisci il tuo programma" e "Piattaforma FAD". Si accede alla piattaforma dal sito [www.dotecomune.it](http://www.dotecomune.it/) o digitand[o www.ancifad.it.](http://www.ancifad.it/)

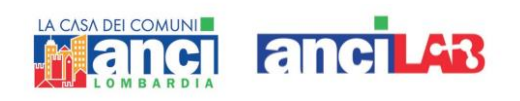

L'ufficio Formazione fornirà le credenziali d'accesso ai tirocinanti previa richiesta scritta ovvero inviando una mail a [formazione@dotecomune.it.](mailto:formazione@dotecomune.it) Le credenziali d'accesso sono le stesse usate per accedere al gestionale.

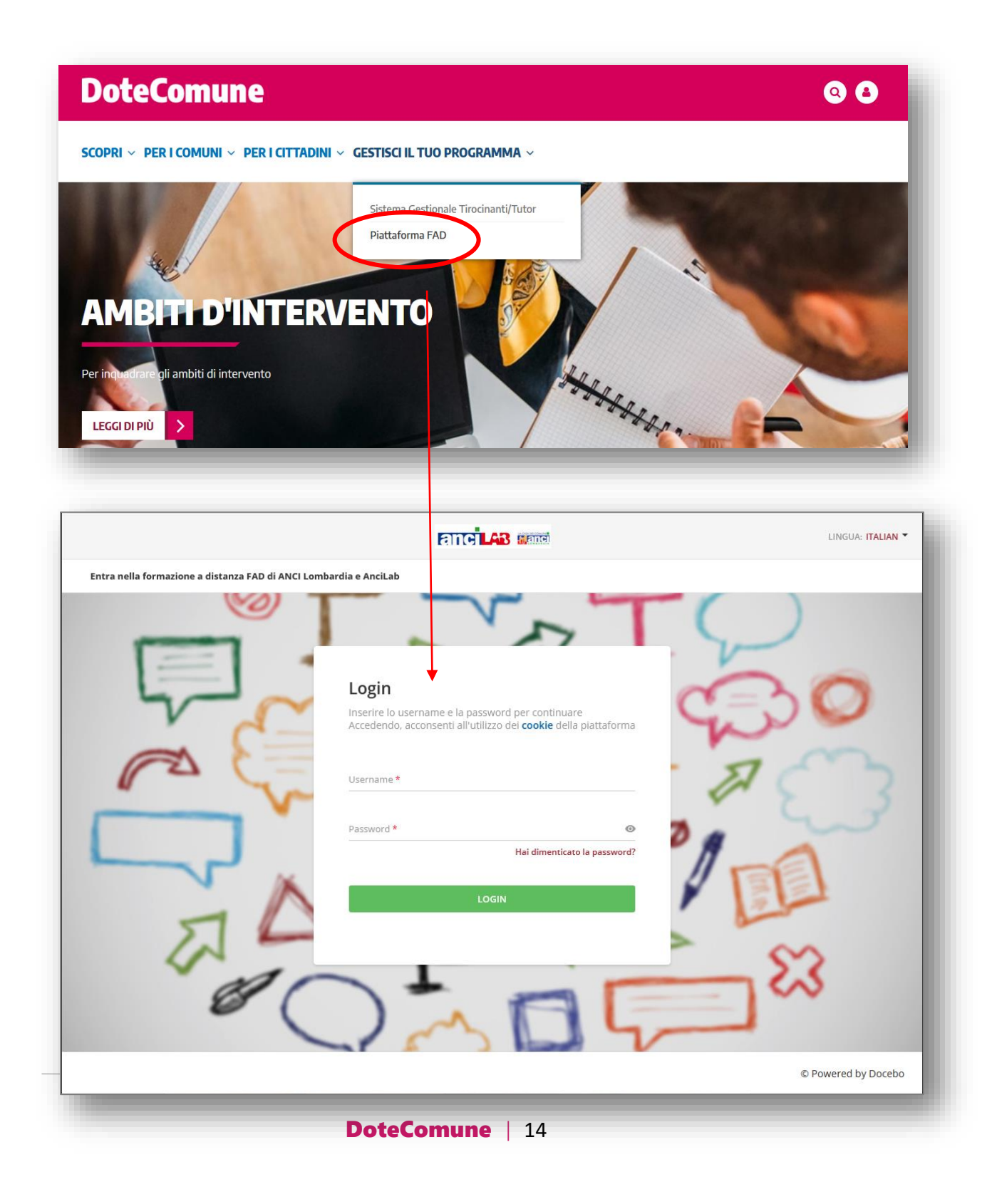

![](_page_14_Picture_0.jpeg)

#### Effettuato l'accesso compare la schermata seguente:

![](_page_14_Picture_25.jpeg)

Cliccando su "**Materiale formazione DoteComune"** si aprirà la sezione con i materiali.

![](_page_14_Picture_26.jpeg)

![](_page_15_Picture_0.jpeg)

#### **CERTIFICAZIONE DELLE COMPETENZE PROFESSIONALI**

Al termine del tirocinio è prevista per il tirocinante la possibilità di sostenere un esame finale per ottenere la certificazione delle competenze professionali indicate nel Progetto Formativo ed estrapolate dal QRSP (Quadro Regionale degli Standard Professionali) di Regione Lombardia.

L'esame è **obbligatorio** per ottenere la certificazione e può essere sostenuto solo se perdurano questi requisiti:

- il tirocinante ha completato il suo tirocinio (non ha presentato quindi formale rinuncia al tirocinio di DoteComune);

- ha frequentato almeno il 75% delle ore di formazione d'aula previste dal progetto.

**Il tirocinante non interessato alla certificazione non dovrà sostenere l'esame (non otterrà quindi la certificazione)**

La modalità d'esame si differenzia in base alle competenze che sono state assegnate al tirocinante come da Progetto Formativo.

#### **Le competenze certificabili sono le seguenti:**

- 1.1 (Giardiniere) Effettuare la manutenzione del verde
- 1.1 (Giardiniere) Realizzare giardini e/o parchi
- 10.10 (Topografo) Effettuare rilevazioni topografiche di un terreno

10.10 (Topografo) Effettuare rilevazioni topografiche per aggiornamento catastale

10.13 (Addetto alla pittura, stuccatura, rifinitura e decorazione edilizia) Effettuare la

stesura dei materiali necessari alla tinteggiatura e al rivestimento

- 11.10 (Web content manager) Effettuare la definizione dei contenuti di un sito web
- 11.10 (Web content manager) Effettuare la gestione dei contenuti di un sito web

11.10 (Web content manager) Effettuare la progettazione del piano editoriale di un sito web

![](_page_16_Picture_0.jpeg)

12.2 (Autista privato e taxi) Effettuare il trasporto di persone con veicolo leggero

13.1 (Tecnico informazione ambientale) Effettuare l'erogazione di informazioni sulle tematiche ambientali

13.4 (Esperto in gestione ambientale e recupero del territorio) Effettuare interventi per la gestione ambientale

18.15 (Comunicatore Territoriale) Effettuare la rilevazione delle esigenze di comunicazione/immagine del prodotto turistico

18.15 (Comunicatore Territoriale) Elaborare un piano di comunicazione turistica

18.15 (Comunicatore Territoriale) Implementare un piano di comunicazione turistica

19.17 (Curatore di mostre) Effettuare l'organizzazione di un evento espositivo

19.17 (Curatore di mostre) Effettuare la progettazione di un evento espositivo

19.17 (Curatore di mostre) Predisporre i materiali comunicativi, didattici e divulgativi di un evento espositivo

19.27 (Operatore dei servizi di accoglienza e custodia del patrimonio culturale) Effettuare la custodia e la sorveglianza del patrimonio culturale e degli ambienti

19.C.1 (Effettuare l'analisi dei bisogni culturali e informativi dell'utenza reale e potenziale della biblioteca)

19.C.2 (Effettuare la progettazione e pianificazione dell'offerta culturale e informativa della biblioteca) Effettuare la progettazione e pianificazione dell'offerta culturale e informativa della biblioteca

19.C.4 (Gestire l'organizzazione e la conservazione delle raccolte librarie e documentali della biblioteca) Gestire l'organizzazione e la conservazione delle raccolte librarie e documentali della biblioteca

19.C.6 (Gestire i servizi della biblioteca: prestito, reference e riproduzione) Gestire i servizi della biblioteca: prestito, reference e riproduzione

19.C.7 (Promuovere i servizi della biblioteca e valorizzare le sue raccolte) Promuovere i servizi della biblioteca e valorizzare le sue raccolte

![](_page_17_Picture_0.jpeg)

21.1 (Animatore sociale) Attivare la rete territoriale per la realizzazione di attività di prevenzione sociale

21.1 (Animatore sociale) Realizzare interventi di animazione sociale

21.3 (Animatore per anziani) Realizzare attività di animazione ricreativa per anziani

21.5 (Animatore di ludoteca) Effettuare la progettazione di attività di animazione ricreativa e educativa

21.5 (Animatore di ludoteca) Realizzare interventi di animazione e gioco

22.8 (Orientatore) Effettuare colloqui di orientamento

22.9 (Esperto inserimento lavorativo soggetti svantaggiati) Effettuare la ricerca di opportunità di inserimento lavorativo

22.11 (Esperto in comunicazione giovanile) Pianificare e gestire un sistema di informazione

22.11 (Esperto in comunicazione giovanile) Svolgere attività di informazione e counselling orientativo, individuale e di gruppo

24.13 (Addetto customer care) Fornire assistenza ai bisogni/attese del cliente/utente

24.18 (Comunicatore del Welfare territoriale) Effettuare la rilevazione delle esigenze di comunicazione da parte dei servizi del Welfare territoriale

24.18 (Comunicatore del Welfare territoriale) Effettuare la valutazione del piano di comunicazione

24.18 (Comunicatore del Welfare territoriale) Elaborare un piano di comunicazione di servizi del Welfare territoriale

24.18 (Comunicatore del Welfare territoriale) Implementare un piano di comunicazione dei servizi del Welfare territoriale

24.26 (Esperto pubbliche relazioni) Elaborare un piano di comunicazione di

un'organizzazione

24.51 (Operatore di contabilità) Eseguire il trattamento di documenti amministrativocontabile

![](_page_18_Picture_0.jpeg)

24.57 (Operatore d'ufficio) Gestire le comunicazioni in entrata ed uscita (posta e protocollo)

24.57 (Operatore d'ufficio) Effettuare l'archiviazione di documenti

24.59 (Centralinista) Realizzare lo smistamento delle telefonate

24.C.1 (Competenza indipendente) Effettuare la gestione del sistema di informazione di un servizio pubblico

24.C.6 (Competenza indipendente) Effettuare l'inserimento elettronico di dati

24.C.8 (Competenza indipendente) Effettuare la gestione delle pratiche amministrative

24.C.9 (Competenza indipendente) Predisporre la documentazione per la partecipazione a gare d'appalto

Sarà cura di AnciLab convocare i tirocinanti alle sessioni d'esame previste.

A seguito della valutazione finale in occasione dell'esame, verrà assegnata l'idoneità o la non idoneità.

Il tirocinante ritenuto idoneo riceverà tramite posta ordinaria l'Attestato Regionale di Certificazione delle Competenze Professionali entro 90 giorni dalla data dell'esame stesso.

In occasione della fine del tirocinio il Tutor deve redigere una relazione finale sul tirocinante, secondo un format prestabilito (modulo 3B). Tale relazione deve essere inviata a [formazione@dotecomune.it](mailto:formazione@dotecomune.it) in pdf, debitamente compilata.

Il tirocinante può chiederne una copia direttamente al tutor.

Il tutor deve redigere obbligatoriamente una relazione per ogni tirocinante che completi il percorso, anche se il tirocinante decidesse di non sostenere l'esame finale.

#### **DOSSIER INDIVIDUALE**

L'esperienza di tirocinio verrà tracciata in un Dossier individuale per ogni tirocinante,

![](_page_19_Picture_0.jpeg)

nel quale verranno indicate le attività svolte, i risultati appresi e il comportamento tenuto durante l'esperienza.

A tal proposito verrà chiesto ad ogni tirocinante di produrre a fine progetto un elaborato sull'attività svolta. Tale elaborato dovrà avere allegato evidenze (foto, documenti, ecc.) che attestino ciò che è stato acquisito.

Chiediamo di conservare ogni documento che può essere utile per la realizzazione della relazione.

Nel gestionale verrà creata un'apposita sezione per il caricamento dei materiali.

# 5. ASPETTI AMMINISTRATIVI

I candidati selezionati per la misura DoteComune che hanno dichiarato, alla presentazione della domanda, di essere disoccupati o beneficiari di ammortizzatori sociali devono aver già effettuato o effettueranno con Ancilab la Dichiarazione di Immediata Disponibilità al lavoro (DID) e il Patto di Servizio Personalizzato (PSP).

La DID e il PSP sono obbligatori per le categorie sopra indicate in quanto dal 2017 la partecipazione a DoteComune costituisce assolvimento del percorso di politica attiva previsto dal D.lgs 150/2015.

Ad inizio tirocinio il tirocinante riceve dal proprio tutor ID e PW per accedere ad un sistema informativo online (denominato "gestionale") che consente di gestire le ore di tirocinio, ricevere informazioni utili, caricare o scaricare modelli utili e da usare all'occorrenza.

#### **PROGETTO FORMATIVO INDIVIDUALE E CONVENZIONE**

#### **PROGETTO FORMATIVO INDIVIDUALE**

DoteComune è un tirocinio, quindi il tirocinante non firma un contratto, ma sottoscrive un Progetto Formativo.

![](_page_20_Picture_0.jpeg)

Il progetto formativo individuale è condiviso tra Ente Ospitante e Ente Promotore nel rispetto degli indirizzi regionali vigenti e degli standard formativi regionali del QRSP (Quadro Regionale degli Standard Professionali) della Regione Lombardia e include:

- il nominativo dell'assegnataria/o;
- i nominativi del tutor dell'Ente Ospitante e quello dell'Ente Promotore responsabile didattico-organizzativo;
- le competenze acquisibili al termine del tirocinio;
- i contenuti e la durata del tirocinio;
- gli obiettivi e le modalità di svolgimento del tirocinio, con l'indicazione della durata espressa in ore;
- le sedi dell'Ente Ospitante presso cui si svolge il tirocinio;
- gli estremi identificativi della posizione INAIL e l'informativa della copertura assicurativa per infortunio, morte e responsabilità civile.

Il Progetto Formativo Individuale è caricato in formato word nella sezione allegati della pagina del gestionale relativa al referente (non al tutor). Tutor e referente possono coincidere, ma a seconda del ruolo possono accedere al gestionale con credenziali diverse, identificato da un codice corrispondente al tirocinante.

Il referente deve:

- accedere al gestionale con le proprie credenziali
- scaricare il progetto in formato word
- compilare il Progetto Formativo con i dati dell'ente e del tirocinante
- stamparlo, firmarlo e farlo firmare al tirocinante
- consegnarne una copia al tirocinante
- scansionare il Progetto formativo così compilato e sottoscritto e ricaricarlo in pdf sempre nella pagina del referente.

![](_page_21_Picture_0.jpeg)

#### **CONVENZIONE**

L'Ente Ospitante sottoscrive con AnciLab una Convenzione Collettiva di Tirocinio Extracurriculare per attivare il progetto DoteComune.

La convenzione segue questo iter:

- 1. AnciLab invia la Convenzione all'Ente Ospitante.
- 2. L'Ente Ospitante la firma e la rispedisce ad AnciLab.
- 3. AnciLab controfirma la Convenzione e la rispedisce all'Ente Ospitante.
- 4. Il referente (o il tutor) deve consegnare copia della Convenzione al tirocinante per presa visione.

#### **GESTIONALE DOTECOMUNE**

Tutti gli strumenti necessari allo svolgimento del tirocinio si trovano nella pagina personale del gestionale (my page) di ogni tirocinante.

Per accedere bisogna:

a) collegarsi al sito [www.dotecomune.it,](http://www.dotecomune.it/) e cliccare l'icona in alto a destra.

#### LA CASA DEI COMUNI anciLAB ancıl

![](_page_22_Picture_1.jpeg)

b) a questo punto inserire ID e PW ricevute dal proprio tutor.

Il tutor può trovare le credenziali dei tirocinanti nella propria pagina del gestionale nella sezione *gestione volontari*.

![](_page_22_Picture_4.jpeg)

![](_page_23_Picture_0.jpeg)

![](_page_23_Picture_18.jpeg)

C 2018 DetaComuni | Ancil Jo<br>|-<br>| partne tecnologics DSDS

 $\ddot{\phantom{1}}$ 

![](_page_24_Picture_0.jpeg)

Nel gestionale il tirocinante visualizza la sezione relativa ai propri **dati personali**, agli **allegati** e al **timesheet**.

![](_page_24_Picture_73.jpeg)

In quest'area il tirocinante deve:

 inserire le informazioni relative al proprio conto corrente (nome della banca, iban); il conto corrente deve essere intestato al tirocinante o quantomeno cointestato (il nominativo del tirocinante deve essere presente).

L'inserimento dell'Iban è fondamentale ai fini del pagamento;

 verificare i dati personali inseriti: qualora non fossero corretti, o dovesse modificare numero di telefono o indirizzo e-mail, può farlo previa comunicazione all'indirizzo [formazione@dotecomune.it.](mailto:formazione@dotecomune.it)

![](_page_24_Picture_74.jpeg)

![](_page_25_Picture_0.jpeg)

#### **ALLEGATI**

In questa sezione sono caricati gli allegati relativi al tirocinio.

Inizialmente compariranno i soli documenti personali (C.I., C.F., domanda di partecipazione,

ecc.), presentati all'atto della domanda di partecipazione.

![](_page_25_Picture_86.jpeg)

#### **TIMESHEET**

Il tirocinante può tenere monitorato lo stato del suo servizio in termini di ore. Qui sono da inserire le ore di servizio (in caso di assenza inserire "0" come numero ore di attività di servizio) e la descrizione delle attività svolte giornalmente in quanto il tutor dell'Ente Promotore deve effettuare le verifiche previste dalla normativa regionale.

Le ore di **formazione d'aula** sono inserite dagli operatori di AnciLab.

**ATTENZIONE:** il tutor dell'Ente Ospitante può decidere di disabilitare il tirocinante all'inserimento delle ore di tirocinio e delle attività. In questo caso la compilazione del timesheet è a carico del tutor dell'Ente Ospitante.

![](_page_26_Picture_0.jpeg)

#### **DISABILITAZIONE INSERIMENTO ORE**

Per disabilitare il tirocinante all'inserimento delle ore e delle attività, il tutor deve:

a) accedere al gestionale con le proprie credenziali;

![](_page_26_Picture_80.jpeg)

- b) cliccare sulla voce *Gestione tirocinio,* a sinistra;
- c) individuare il nominativo del tirocinante (qui si trovano anche le credenziali del tirocinante);
- d) cliccare sul segno di **spunta verde** che diventerà una **x rossa** alla voce *Abilitato.*

![](_page_26_Picture_81.jpeg)

Se abilitato, il tirocinante può in autonomia inserire il numero di ore e le attività svolte, ma il tutor dovrà comunque approvare il mese (il tirocinante non può approvarsi il mese autonomamente!).

![](_page_27_Picture_0.jpeg)

#### **INSERIMENTO ORE**

Se abilitato, il tirocinante può inserire autonomamente le ore e le attività svolte nella sezione Timesheet.

![](_page_27_Picture_73.jpeg)

Al primo accesso il timesheet sarà ovviamente vuoto:

- il colore **rosa** indica la giornata in corso.
- Il colore **azzurro** indica che in quel giorno sono già caricate delle ore.

Per inserire le ore nel timesheet, il tirocinante deve:

- cliccare sul giorno in cui vuole inserire le ore, la casella diventerà **rosa**;
- selezionare dal menu a tendina a destra, "Voce timesheet", la dicitura Attività di tirocinio;

![](_page_27_Picture_74.jpeg)

![](_page_28_Picture_0.jpeg)

- inserire il numero di ore di attività di tirocinio svolte;
- selezionare dal menu a tendina a destra, "Attività", la dicitura corrispondente all'attività svolta tra quelle disponibili;
- cliccare sul tasto Inserisci, la casella diventerà **azzurra**.

Nel menu a tendina può essere selezionata solo la voce *Attività di tirocinio*: le ore di formazione d'aula verranno inserite da personale AnciLab.

**ATTENZIONE:** Nella casella *numero ore* sono da inserire solo ore intere o mezze ore (4 oppure 4,5): le ore non possono essere frazionate ulteriormente (non inserire minuti, quarti d'ora, ecc.). Fino all'approvazione del mese è sempre possibile modificare o cancellare le ore inserite, cliccando sulla **x rossa** e ripetendo la procedura di inserimento.

![](_page_29_Picture_0.jpeg)

#### **PROCEDURA APPROVAZIONE ORE (azione di competenza del tutor)**

Alla fine del mese il tutor deve:

**MYPAGE** 

- accedere alla propria pagina personale del gestionale;
- cliccare sulla voce *gestione tirocinio;*

![](_page_29_Picture_80.jpeg)

 in corrispondenza del nome del tirocinante, a destra, cliccare sulla voce *riepilogo timesheet* (comparirà l'elenco dei mesi per cui sono state inserite delle ore);

![](_page_29_Picture_81.jpeg)

- cliccare sulla freccetta a sinistra del mese che si vuole approvare, si aprirà il riepilogo del mese;
- cliccare sulla voce *approva mese* che comparirà in fondo al riepilogo del mese stesso.

![](_page_29_Picture_82.jpeg)

![](_page_30_Picture_0.jpeg)

A questo punto si genererà un file word.

Il tutor deve:

- stampare il file riepilogo ore, firmarlo e farlo controfirmare al tirocinante;
- scansionare e caricare il file in formato pdf sulla pagina del gestionale del tirocinante (può essere caricata anche su quella del tutor, ma in questo modo non sarà visibile al tirocinante).

**NON si deve inviare nulla tramite e-mail ai nostri uffici.**

#### **ATTENZIONE:**

L'approvazione avviene mensilmente seguendo il calendario (1-31), quindi per il mese intero di giugno, di luglio, ecc. a prescindere dalla data di inizio del tirocinio stesso.

In caso di assenza del tutor, una persona dell'Ente, purché autorizzata, potrà accedere con le credenziali del tutor e provvedere all'approvazione delle ore.

L'approvazione è importante ai fini del pagamento del tirocinante.

![](_page_31_Picture_0.jpeg)

#### **RINUNCIA E PROROGA**

#### **RINUNCIA AL PROGETTO**

Il tirocinante può, in qualunque momento, rinunciare al progetto DoteComune. L'assegnatario/a che intende recedere dal tirocinio prima della scadenza deve:

- comunicare tale intenzione all'Ente Promotore e all'Ente Ospitante;
- compilare il modulo *RINUNCIA DOTECOMUNE* che trova caricato nella sua pagina personale del gestionale;
- inviare tale modulo compilato all'Ente Ospitante e ad AnciLab (Ente Promotore) all'indirizzo [info@dotecomune.it](mailto:info@dotecomune.it) e in copia [a formazione@dotecomune.it](mailto:formazione@dotecomune.it) **con almeno 10 giorni lavorativi di anticipo**;
- inserire le ore di attività di tirocinio fino all'ultimo giorno di servizio effettivo;
- far approvare il mese al tutor.

L'esclusione da parte dell'Ente Promotore o il ritiro da parte dell'assegnatario comporta la sospensione di tutti i benefici connessi allo svolgimento del tirocinio.

In caso di comportamenti giudicati non idonei con le finalità del tirocinio, è facoltà dell'Ente Promotore, su richiesta motivata dell'Ente Ospitante, di sospendere e/o escludere l'assegnatario/a. L'assenza alle giornate di formazione d'aula può comportare l'esclusione dal tirocinio.

La comunicazione della sospensione avverrà a mezzo lettera raccomandata da parte dell'Ente Ospitante dopo accordi con l'Ente Promotore.

In caso di mancato rispetto degli impegni connessi alla realizzazione del tirocinio da parte dell'Ente Ospitante, l'Ente Promotore può sospendere e/o concludere anticipatamente il tirocinio, tramite comunicazione scritta da inviare ad assegnatari, ai tutor e all'Ente Ospitante.

![](_page_32_Picture_0.jpeg)

#### **PROROGA TIROCINIO**

L'Ente Ospitante, in caso di attivazione di un tirocinio di durata inferiore ai 12 mesi, può proporre al tirocinante una proroga, fino al raggiungimento dei 12 mesi.

La proroga deve essere richiesta dall'Ente Ospitante ai nostri uffici, all'indirizzo [info@dotecomune.it,](mailto:info@dotecomune.it) e in copia a [formazione@dotecomune.it,](mailto:formazione@dotecomune.it) almeno 20 giorni prima della scadenza del tirocinio e potrà essere avviata previa verifica della possibilità da parte dell'Ente Promotore e dopo la compilazione di apposita modulistica.

La proroga comporta:

- aggiornamento del numero di ore di attività di servizio (proporzionalmente alla durata della proroga);
- aggiornamento del numero di ore di formazione d'aula;
- posticipazione dell'esame finale per la certificazione delle competenze alla fine del tirocinio comprensivo di proroga.

![](_page_33_Picture_0.jpeg)

#### **INDENNITÀ DI PARTECIPAZIONE**

L'assegnatario/a riceverà come contributo a sostegno per la partecipazione al tirocinio la somma di **Euro 300,00 per ogni mese di tirocinio**, secondo le modalità previste dalle linee guida regionali vigenti in materia di tirocini.

L'indennità di partecipazione di Euro 300,00 mensili è corrisposta anche ai soggetti percettori di forme di sostegno al reddito.

Il pagamento avverrà trimestralmente (900 euro) secondo la durata del tirocinio e sarà liquidata, tramite bonifico bancario, entro 30 giorni dalla fine di ogni trimestre. Si ricorda che le ore di tirocinio previste sono 258 a trimestre.

**ESEMPIO:** Data inizio tirocinio: 12 aprile Data fine primo trimestre: 11 luglio Versamento effettuato sul conto corrente del tirocinante: tra il 12 luglio e l'11 agosto 

Gli stessi indirizzi regionali prevedono che, qualora l'attività di tirocinio implichi un impegno giornaliero superiore a 5 ore, l'Ente Ospitante debba corrispondere il buono pasto o l'erogazione del servizio mensa a favore del tirocinante.

Per la liquidazione della quota spettante al tirocinante, l'Ente Ospitante deve comunicare mensilmente all'Ente Promotore l'approvazione delle ore inserite nel sistema informativo (vedi sezione *Approvazione ore*)

![](_page_34_Picture_0.jpeg)

AnciLab rilascia al tirocinante:

- i cedolini dei pagamenti, caricati trimestralmente sulla pagina personale del gestionale
- la CU (Certificazione Unica), caricata sulla pagina personale del gestionale una volta all'anno per tirocini ancora in corso, invece per i tirocini conclusi sarà inviata via e-mail all'interessato.

Per la tipologia di rapporto che si instaura tra il tirocinante e gli attori di DoteComune non è previsto il versamento dei contributi pensionistici.

**Per avere informazioni sull'incidenza dell'indennità di partecipazione sulla propria situazione fiscale si consiglia di consultare specialisti del settore (CAAF, sindacati, commercialisti, ecc.).**

#### **MALATTIA E FERIE**

DoteComune è un tirocinio, pertanto non sono previsti giorni di malattia o ferie.

Il tirocinante che si ammali deve comunicare tempestivamente all'Ente Ospitante l'impossibilità a presentarsi in servizio. Nei giorni di assenza non saranno scalate ore di tirocinio dal monte ore.

In caso di ferie, il tirocinante deve concordare con il tutor eventuali assenze (ferie, esami universitari, visite mediche, ecc.). Nei giorni di assenza non saranno scalate ore di tirocinio dal monte ore.

In caso di permessi, ferie, malattia, ecc il piano orario previsto deve essere rimodulato in tempi e modi concordati con l'Ente Ospitante, in modo da esaurire comunque le ore entro la data di fine tirocinio.

![](_page_35_Picture_0.jpeg)

#### **GUIDA DI AUTOMEZZI**

Tutti gli/le assegnatari/e di possono essere autorizzati dal tutor ad utilizzare, qualora il progetto formativo lo richiedesse, gli automezzi a disposizione dell'Ente Ospitante. Nell'uso di tali mezzi l'assegnatario/a dovrà osservare prudenza e il totale rispetto delle norme del Codice della Strada. Eventuali contravvenzioni elevate durante l'utilizzo dell'automezzo saranno a carico dell'assegnatario/a.

La copertura assicurativa dei rischi connessi alla guida dell'automezzo (infortuni del conducente e responsabilità civile verso terzi) è a carico dell'Ente Ospitante.

L'uso dei mezzi propri da parte del tirocinante è autorizzato solo per il tragitto casa-Ente Ospitante e viceversa.

#### **ASSICURAZIONE**

L'Ente Promotore assicura gli assegnatari contro gli infortuni, per morte, nonché per la responsabilità civile, presso primarie compagnie assicurative operanti nel settore.

In caso di incidente durante lo svolgimento del tirocinio, l'Ente Ospitante si impegna a segnalare l'evento, entro i tempi previsti dalla normativa vigente all'Ente Promotore per gli adempimenti del caso.

Attenzione: in caso di denuncia di infortunio presso il Pronto Soccorso, indicare come datore di lavoro AnciLab e non l'Ente Ospitante (Comune).

![](_page_36_Picture_0.jpeg)

# 6. Per contattarci

DoteComune ha un suo sito di riferimento dove è possibile reperire tutte le informazioni ed eventuali aggiornamenti: [www.dotecomune.it](http://www.dotecomune.it/)

![](_page_36_Picture_88.jpeg)

Per evitare che le comunicazioni finiscano nella posta indesiderata (spam), inserisca gli indirizzi sopra indicati nella sua rubrica: in questo modo gli indirizzi saranno riconosciuti.

Al fine di una corretta e rapida individuazione della richiesta e del soggetto richiedente, invitiamo il tirocinante a firmare ogni e-mail inviata, indicando nome, cognome, progetto e sede di servizio.

(es: Mario Bianchi, DoteComune, Comune di Cologno Monzese)

![](_page_37_Picture_0.jpeg)

### Glossario

**ANCI LOMBARDIA:** Associazione Nazionale dei Comuni Italiani (con riferimento alla Lombardia)

**ANCILAB:** società in house di ANCI Lombardia, accreditata ai servizi di formazione e lavoro. È l'Ente Promotore dei tirocini DoteComune

**CONVENZIONE:** ogni tirocinio è regolato da una convenzione (sottoscritta dall'Ente Ospitante e dall'Ente Promotore) che regola le modalità di svolgimento del tirocinio.

**ENTE PROMOTORE:** Ente che attiva i tirocini (AnciLab nel caso di DoteComune)

**ENTE OSPITANTE:** Comune o Ente pubblico presso cui è attivato il tirocinio

**GESTIONALE:** sistema informativo online a disposizione di enti e tirocinanti per la gestione del tirocinio stesso. L'accesso avviene dal sit[o www.dotecomune.it](http://www.dotecomune.it/)

**PROGETTO FORMATIVO:** documento che riporta finalità e obiettivi del tirocinio. Il progetto formativo, redatto secondo uno schema predefinito e sottoscritto dai tre soggetti interessati (Ente Promotore, Ente Ospitante, tirocinante), deve contenere i seguenti elementi: dati anagrafici del tirocinante; dati del soggetto promotore; dati dell'Ente Ospitante e il nominativo del tutor; obiettivi del tirocinio in termini di competenze da acquisire; strutture/aree di svolgimento del tirocinio; modalità di svolgimento (attività, durata

![](_page_38_Picture_0.jpeg)

giornaliera, orario di lavoro); estremi identificativi delle posizioni assicurative; supporti e le facilitazioni previste (es. contributo, servizio mensa, ecc.).

**QRSP:** il Quadro Regionale degli Standard Professionali di Regione Lombardia (QRSP) definisce e classifica profili e competenze professionali presenti nella realtà lavorativa lombarda, raggruppati in settori economico professionali.

**REFERENTE:** Responsabile del tirocinio all'interno dell'Ente Ospitante

**TIMESHEET:** sezione del gestionale a disposizione di tutor e tirocinante per la gestione delle ore e delle attività svolte durante il tirocinio.

**TIROCINANTE:** soggetto in servizio nell'Ente Ospitante.

**TUTOR DELL'ENTE OSPITANTE:** figura individuata dall'Ente Ospitante con il compito di affiancare il tirocinante, garantendo la supervisione continuativa di tutte le attività previste nel progetto formativo.

**TUTOR DELL'ENTE PROMOTORE:** figura individuata dall'Ente Promotore con il compito di monitorare lo svolgimento del tirocinio e di verificare le attività svolte dal tirocinante almeno quindicinalmente.

![](_page_39_Picture_0.jpeg)

#### **ANCI Lombardia - AnciLab**

Via Rovello, 2 - MILANO www.dotecomune.it Tel. 02.72629640 E-mail: [info@dotecomune.it](mailto:info@dotecomune.it) formazione@dotecomune.it